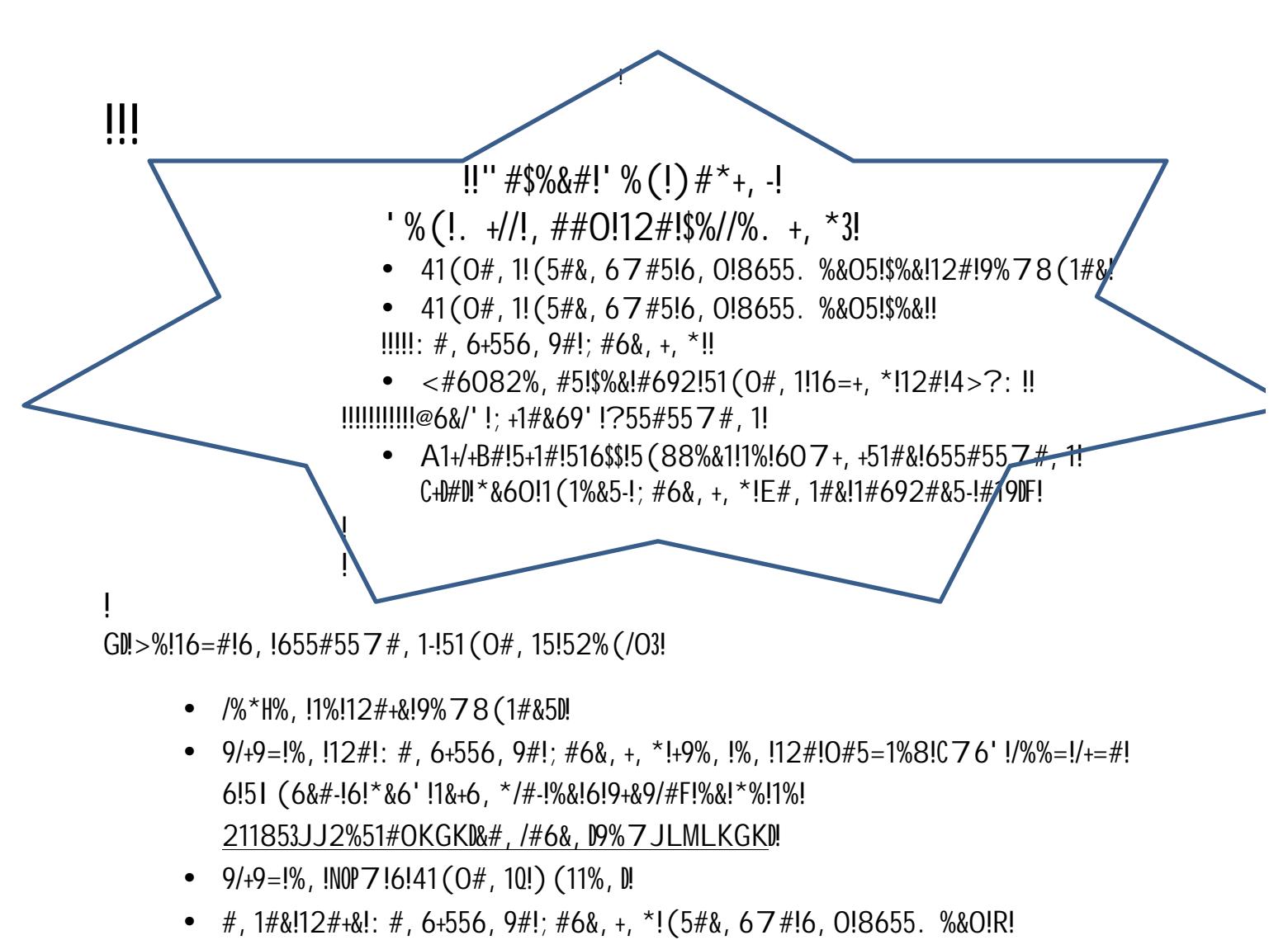

*Secondary Renaissance Learning*

- $\circ$  51(0#, 15!96, !) #!\*+S#, !6, !+, 0#T!96&0!. +12!12#+&! (5#&, 67#!6, 0! 8655. %&O!!
- $\circ$  6!)+, 0#&!. +12!12+5!+, \$%&761+%, !96, !)#!=#81!+, !6!5#9(&#!/%961+%, !  $+$ , !12#!9% 78 (1#&!/6)!!
- 9/+9=!%, !N4>?: !: #60+, \*Q!CUHMF!

 $L[141(O#, 15], +1/!)$ #!8&%781#0!1%!#,1#&!12#!N $V$ %,+1%&!W655,%&OQD!X%&!X6//! 607+, +51&61+%, -!12#!8655. %&0!+5!

 $Kll > #51!$ .  $+/!/516&1!6(1%761+96)$